## Plot option "perc"

Most of the plotting programs have the optional parameter "perc." Use of this option is probably unnecessary when viewing simple synthetic data, such as the output of *suplane*, but I use it all the time when I view complex synthetic data and any real data.

```
$ suxwigb < ozle01.su perc=99 &</pre>
```

Simply put, the reason for this discussion of "perc" is because I find that the default value 100 is often dull and unrevealing. It is defined as "percentile for determining clip." Below are three examples of "perc" values.

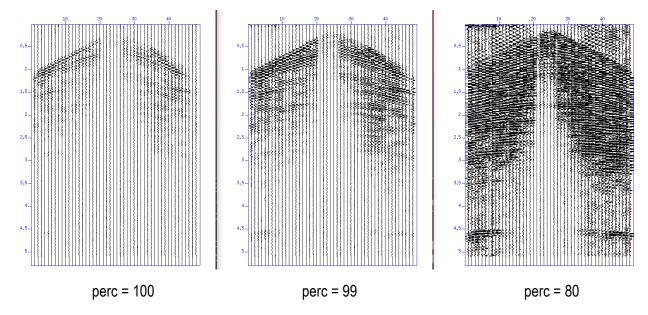

I think a value like 80 can be useful but is often extreme. The first time I plot a file, I use 99 (or 98) to get an improvement over 100. Other values (95, 90, etc.) can be useful, but I like to start with 99 or 98. Most importantly, I try to **always** use perc because it just about always reveals more detail when a value other than the default "100" is used.

Below are the lines of code in program xwigb.c that use the perc option.

```
315
              /* if necessary, determine clip from percentile */
316
              if (!getparfloat("clip", &clip)) {
317
                   perc = 100.0; getparfloat("perc", &perc);
318
                    temp = ealloc1float(nz);
319
                    for (iz=0; iz<nz; iz++)
320
                         temp[iz] = fabs(z[iz]);
321
                   iz = (nz*perc/100.0);
322
                   if (iz<0) iz = 0;
323
                    if (iz>nz-1) iz = nz-1;
324
                   qkfind(iz,nz,temp);
325
                   clip = temp[iz];
326
                   free1float(temp);
327
              }
```

I am not a "C" programming expert, but I think this is the way "perc" is used in xwigb:

- 1. Read the entire input seismic dataset to find the absolute value of the largest negative or positive value.
- 2. Divide that largest value by the perc value as a decimal. The default value of 100 is 1. An input value of 99 becomes 0.99.
- 3. The result of that division is used to scale (multiply) all input data samples for the plot.